Abbott Laboratórios do Brasil Ltda. - Divisão Diagnósticos Rua Carmo do Rio Verde, 231 - Jardim Caravela 04729-010 - São Paulo - SP

Centro de Serviço ao Cliente: 0800-11-9099

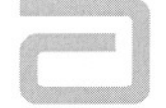

"

## **Correção de Produto** Requer Ação Imediata

23 de Maio de 2008

## FA23MAY2008

**Data Emissão:**

**Produto:**

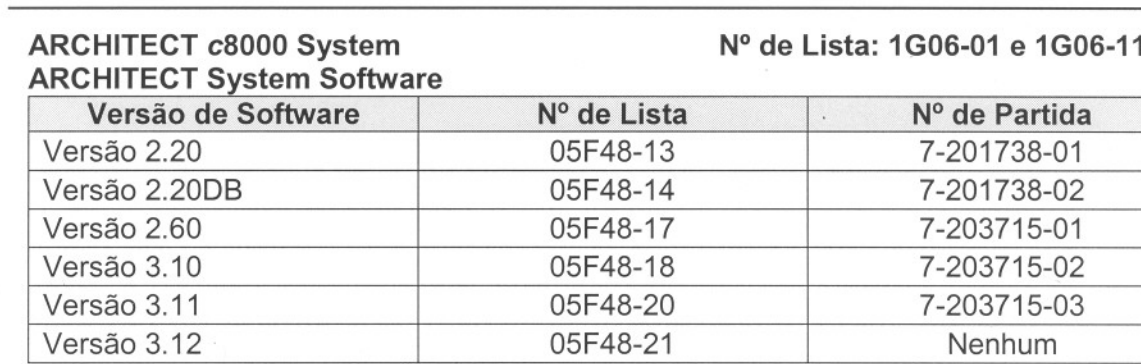

## o **éxplicação:**

Embora com probabilidade extremamente reduzida, o software do Sistema ARCHITECT c8000 pode permitir que testes requisitados para uma amostra sejam aspirados a partir de uma amostra diferente sob condições específicas. O defeito pode ocorrer quando um erro de aspiração no monitoramento da pressão (Código de Erro: 3375 - Unable to process<br>test, aspiration error occurred) [Incapaz de processar o teste, ocorreu erro de aspiração] for gerado durante o teste. O sistema cancela todos os testes restantes requisitados para a amostra com o erro de monitoramento da pressão e então, na maioria dos casos, aspira normalmente a partir da próxima amostra apresentada. Sob determinadas condições específicas após cancelar a amostra com o erro de monitoramento de pressão, o sistema salta a próxima amostra apresentada e aspira a partir de uma amostra incorreta.

As boas práticas de laboratório com relação à manipulação da amostra podem minimizar a ocorrência do erro de aspiração no monitoramento da pressão (Código de Erro: 3375) e conseqüentemente reduzem o potencial para a aspiração de amostra incorreta subseqüente. Algumas causas do Código de Erro 3375 são:

- . A presença de fibrina quando uma amostra é centrifugada antes da completa formação de coágulo.
- . Bolhas, espuma ou coágulos de fibrina na amostra.
- . Volume inadequado de amostra na cubeta de amostra ou tubo.
- . Materiais particulados, fibrina ou células sanguíneas em amostras armazenadas. Se presentes, misturar e centrifugar a amostra para remover os materiais particulados antes do teste.

Consulte o **Manual de Operações do Sistema ARCHITECT,** Seção 10, Troubleshooting and Diagnostics [Resolução de Problemas e Diagnósticos], para causas prováveis e ações corretivas para o Código de Erro 3375. Consulte as instruções de uso do ensaio para informações sobre coleta e manipulação de amostras.

**NOTA:** Este evento é específico para o ARCHITECT c8000 System e o ARCHITECT ci8200 Systems. Uma ação corretiva já foi implementada através de uma nova versão de software, já disponibilizada através do comunicado FA-11.

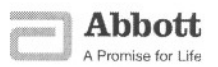

Impacto para o Paciente

Sob determinadas circunstâncias, quando o Código de Erro: 3375 (Unable to process test, aspiration error occurred) for gerado durante o teste, os testes requisitados para uma amostra podem ser aspirados a partir de uma amostra diferente. Conseqüentemente são gerados resultados errôneos. A probabilidade de que estas condições ocorrerão é estimada em 1 entre 75.905 amostras.

Ações Necessárias Até que seja efetuada a atualização da versão do software ARCHITECT para a versão 3.13, as seguintes ações são exigidas para todos os ensaios.

A Abbott recomenda a configuração de seu sistema, para assegurar que os resultados não sejam liberados pelo laboratório, até que se verifique que nenhuma amostra foi sinalizada com o Código de Erro 3375, ou concluir o reteste solicitado devido ao Código de Erro 3375. Isto pode ser realizado de uma das seguintes maneiras:

- 1. Reter a transmissão de resultado no Centro de Controle do Sistema ARCHITECT [ARCHITECT System Control Center (SCC)].
	- . Este método impacta o sistema "middleware" (sistema de computação distribuída) ou o sistema de informação de laboratório (LlS) exceção de manipulação e regras baseadas em resultados. Estas regras não são ativadas até que o operador libere manualmente os resultados. É necessário rever e liberar os resultados novamente no "middleware" (sistema de computação distribuída) ou sistema de informação de laboratório.
- 2. Reter a transmissão de resultado no "middleware" (sistema de computação distribuída) ou LlS.
	- . Você deve desativar toda a transmissão automática de resultado e as opções de validações automáticas no "middleware" (sistema de computação distribuída) ou LlS.

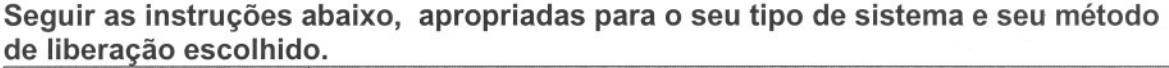

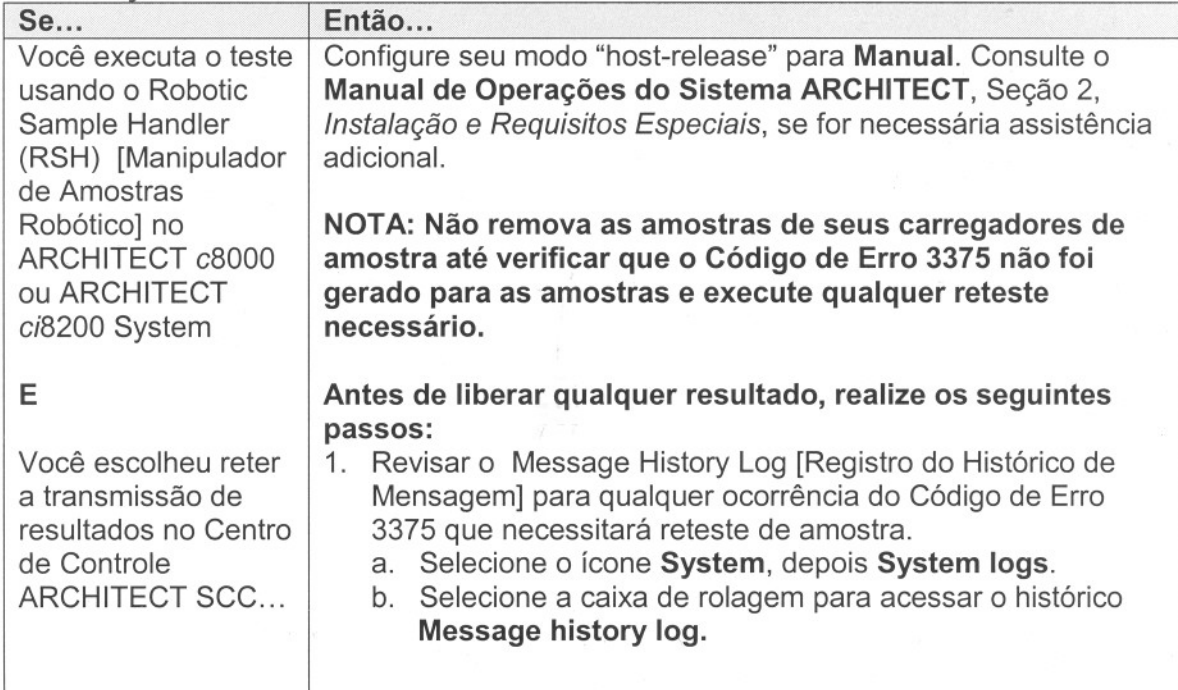

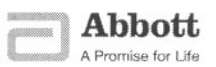

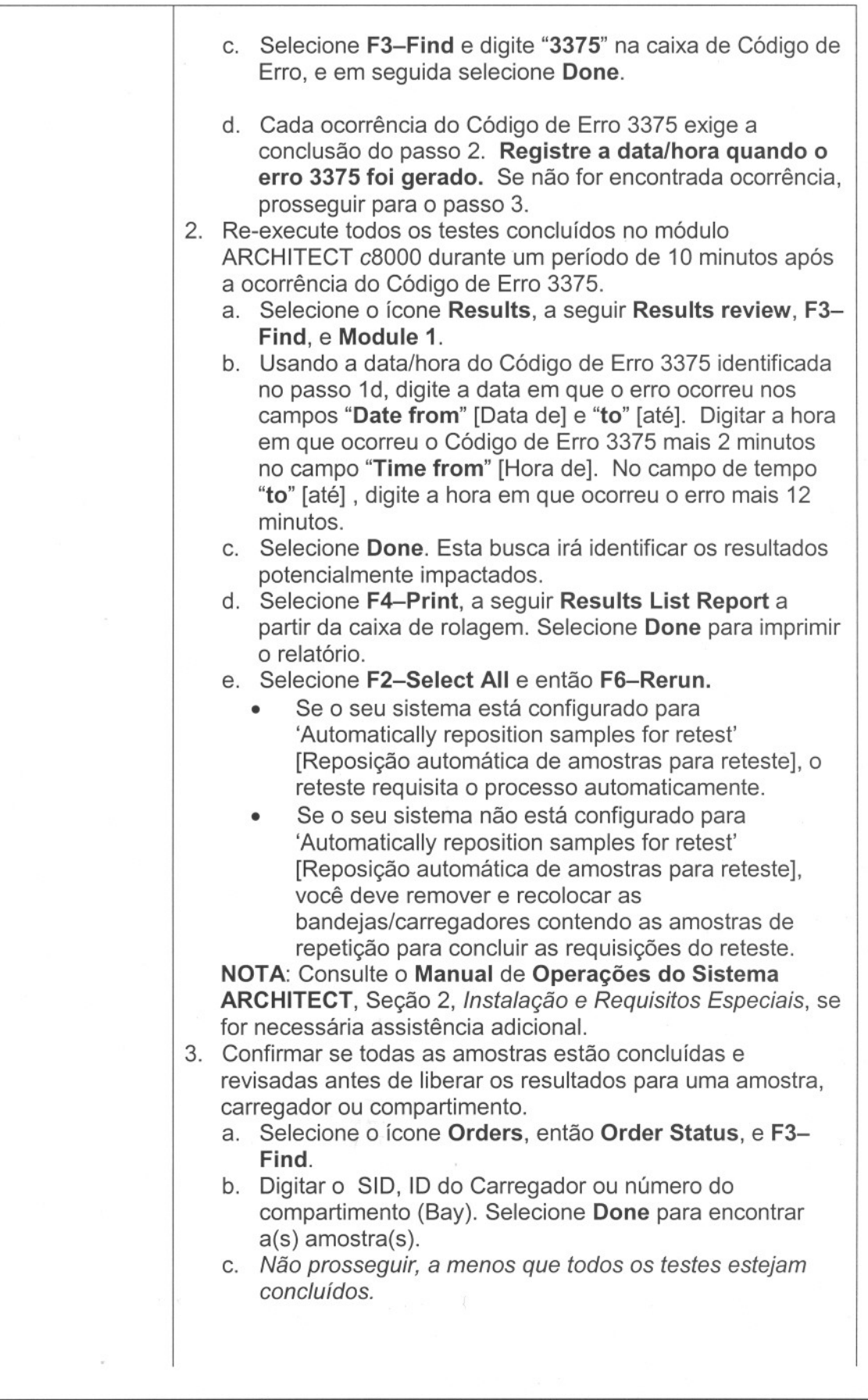

FA23MAY2008 ARCHITECT Software Página 3 de 7

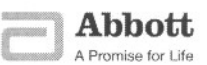

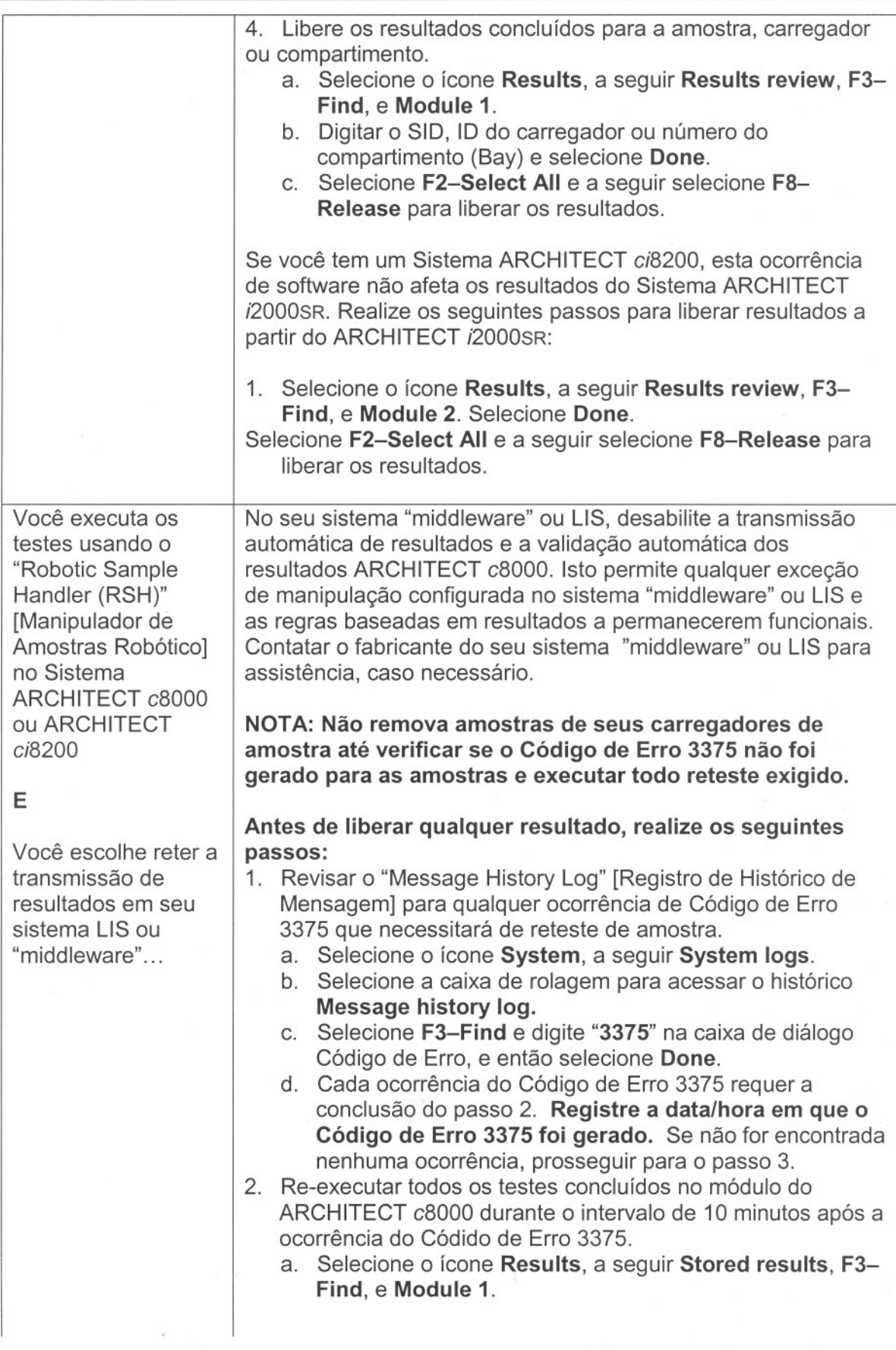

"

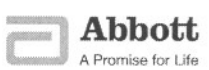

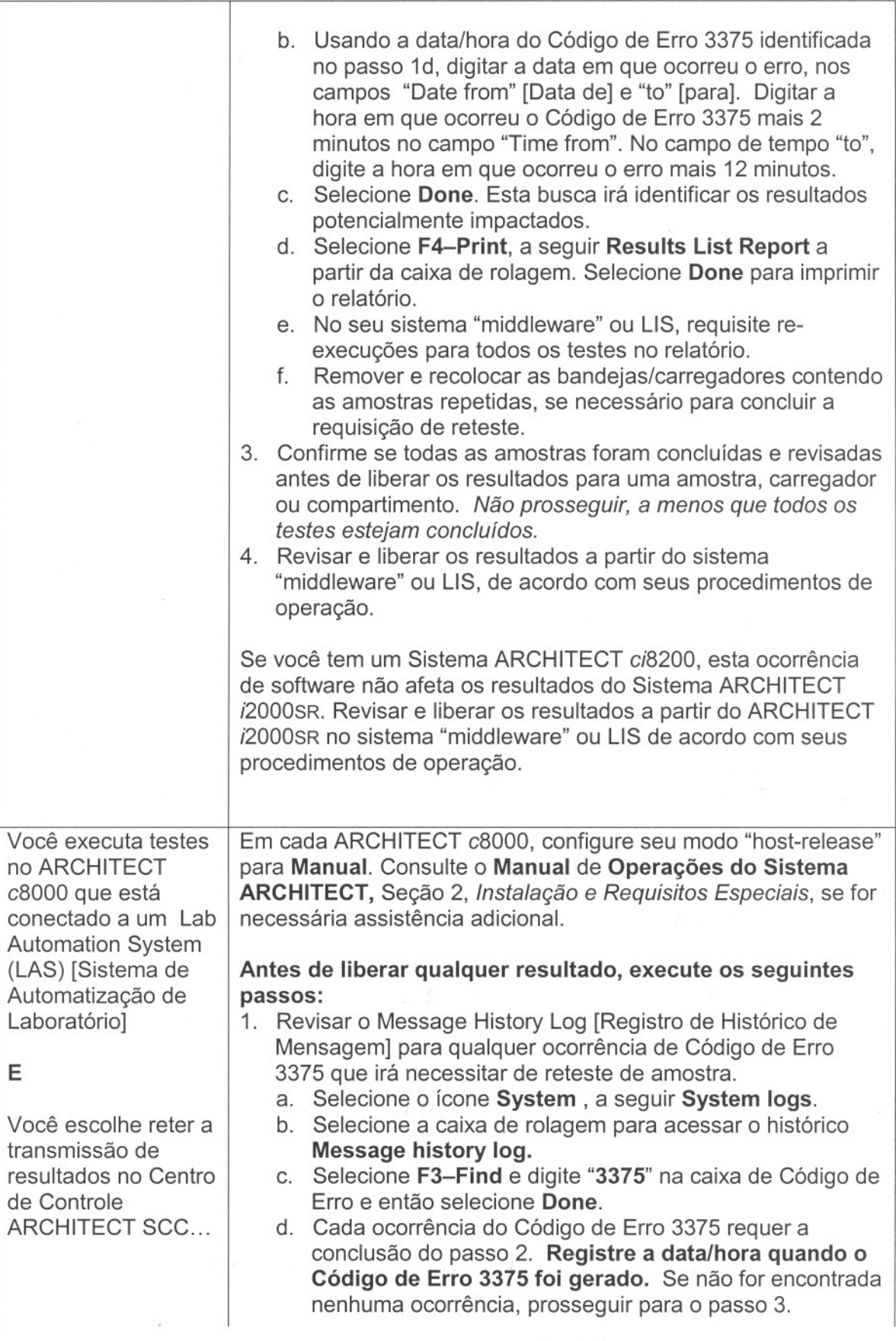

 $\sim$ 

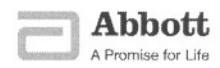

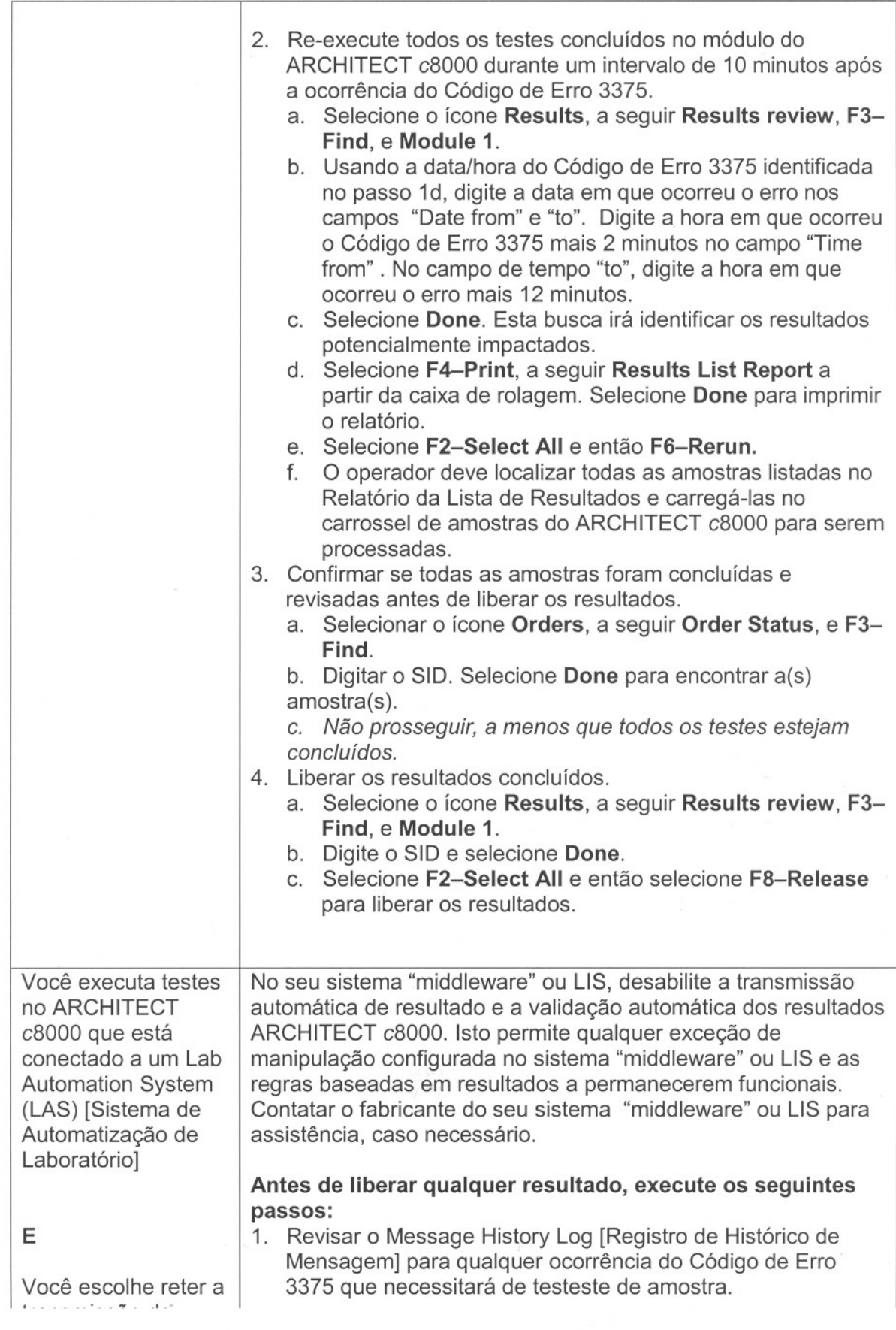

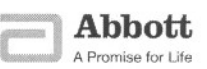

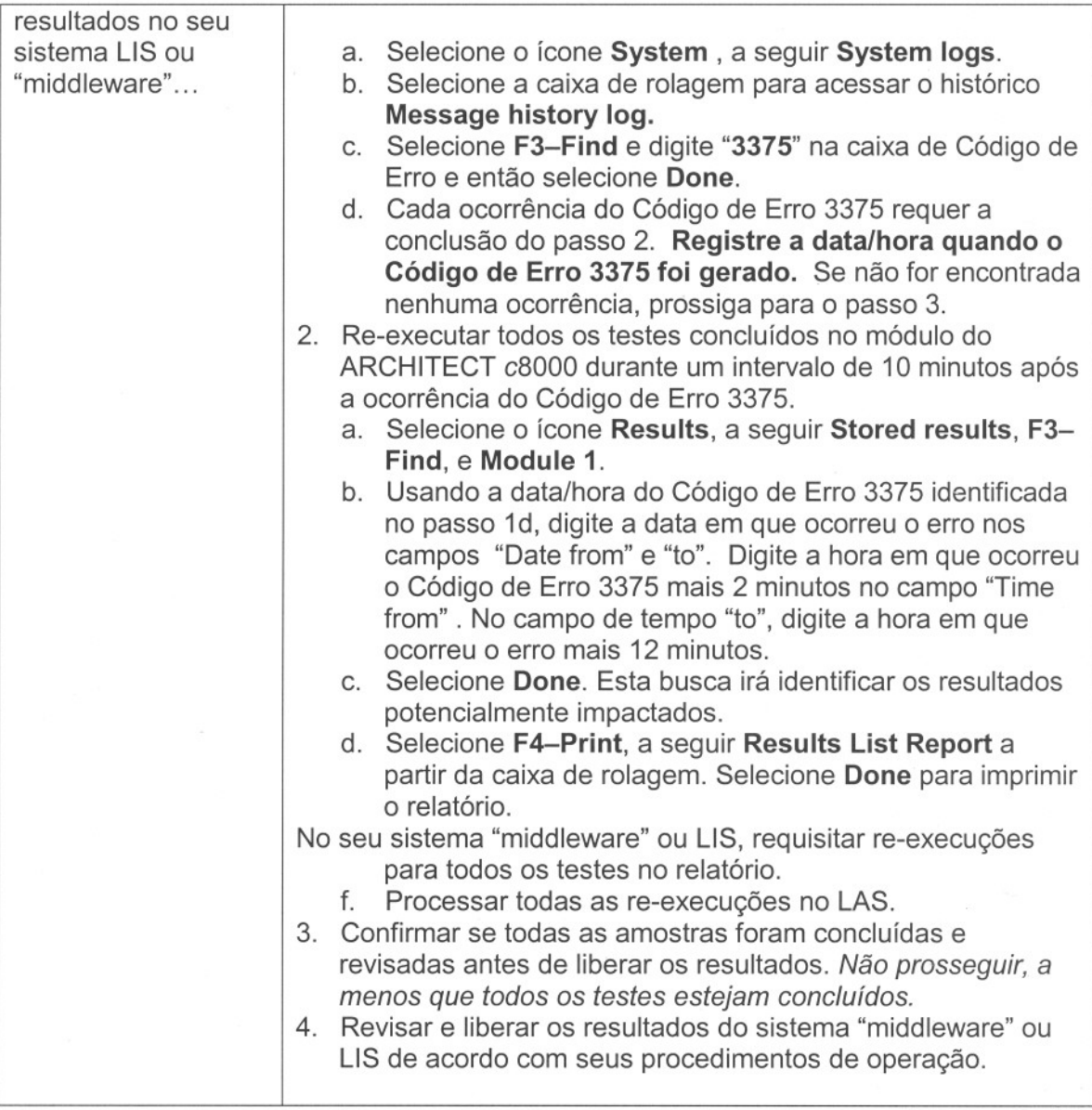

Contato: Caso tenha alguma dúvida, ou quaisquer de seus clientes, sobre este comunicado, favor contatar nosso Centro de Serviço ao Cliente pelo telefone 0800-11-9099, mencionando o código de identificação desta ocorrência: FA23MAY2008.

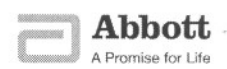